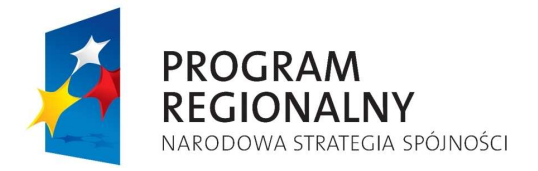

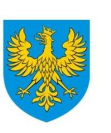

**UNIA EUROPEJSKA** EUROPEJSKI FUNDUSZ<br>EUROPEJSKI FUNDUSZ<br>ROZWOJU REGIONALNEGO

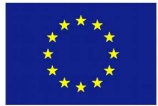

# **ZARZ**Ą**D WOJEWÓDZTWA OPOLSKIEGO INSTYTUCJA ZARZ**Ą**DZAJ**Ą**CA RPO WO 2007-2013**

# **Wytyczne w zakresie użytkowania Krajowego Systemu Informatycznego (SIMIK 07-13) oraz Systemu Elektronicznego Zarz**ą**dzania i Monitoringu Regionalnego Programu Operacyjnego Województwa Opolskiego na lata 2007-2013**

*Dokument przyj*ę*ty przez Zarz*ą*d Województwa Opolskiego Uchwał*ą *nr 3714/2009 z dnia 11 sierpnia 2009 r. z pó*ź*n. zm.* 

**Opole, 2 lutego 2010 r.** 

*Opracowanie:* 

*Departament Koordynacji Programów Operacyjnych we współpracy z Biurem Rozwoju Społecze*ń*stwa Informacyjnego i Informatyki Urz*ę*du Marszałkowskiego Województwa Opolskiego.* 

### **Spis tre**ś**ci**

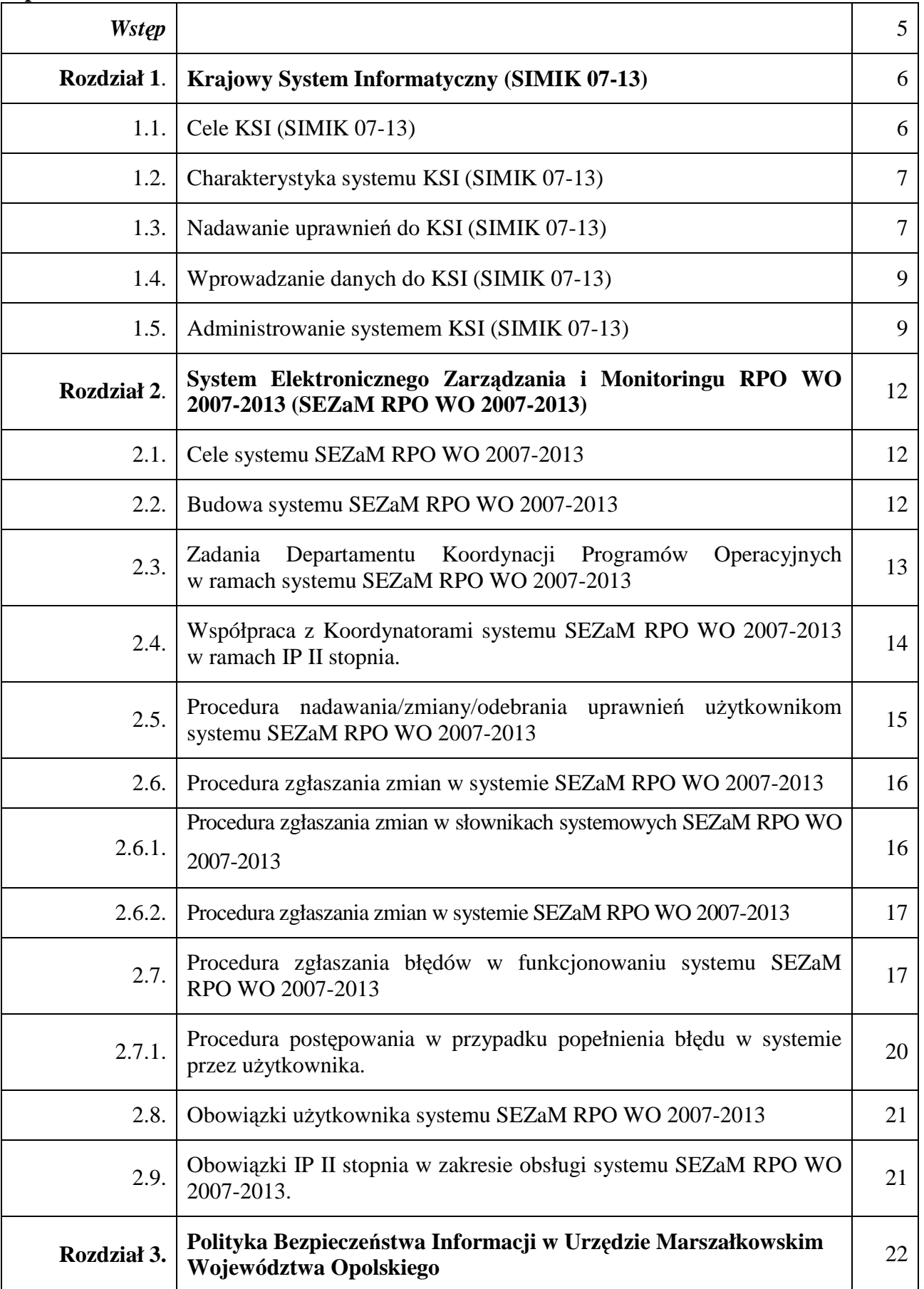

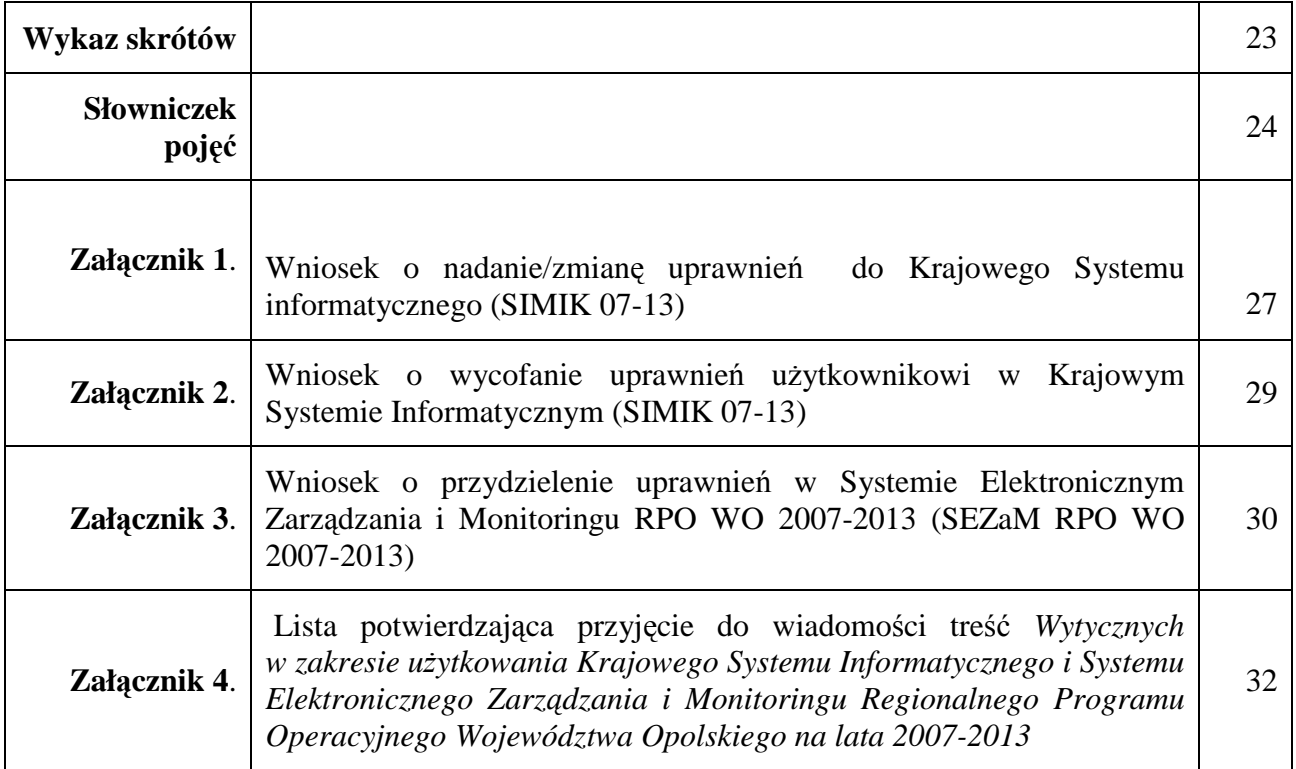

### *Wst*ę*p*

*Wytyczne w zakresie u*Ŝ*ytkowania Krajowego Systemu Informatycznego (SIMIK 07-13) [KSI (SIMIK 07-13)] oraz Systemu Elektronicznego Zarz*ą*dzania i Monitoringu Regionalnego Programu Operacyjnego Województwa Opolskiego na lata 2007-2013 (SEZaM RPO WO 2007-2013)* mają charakter uzupełniający w stosunku do Instrukcji wykonawczej Instytucji Zarządzającej RPO WO 2007-2013 (IZ RPO WO 2007- 2013) oraz Instrukcji wykonawczej Instytucji Pośredniczącej II stopnia (IP II stopnia).

*Wytyczne* ujmują instrukcje związane z funkcjonowaniem systemów elektronicznych wykorzystywanych przy zarządzaniu i wdrażaniu RPO WO 2007-2013, tj.:

− Krajowego Systemu Informatycznego (SIMIK 07-13),

− Lokalnego Systemu Informatycznego SEZaM RPO WO 2007-2013.

Celem dokumentu jest przybliżenie wszystkim użytkownikom systemów informatycznych KSI (SIMIK 07-13) oraz SEZaM RPO WO 2007-2013 podstawowej wiedzy na ich temat oraz podstawowych zasad ich funkcjonowania, w szczególności w zakresie:

- − zadań administratorów systemów,
- − procedur jakie obowiązują przy nadawaniu/zmianie uprawnień,
- zgłaszania zmian w słowniku systemowym SEZaM,
- zgłaszania błędów w funkcjonowaniu systemu SEZaM.

#### **Dokument posiada status akceptacji przez Zarz**ą**d Województwa Opolskiego, a opisane w nim procedury obowi**ą**zuj**ą **wszystkich pracowników IZ RPO WO 2007- 2013, jak i IP II stopnia i musz**ą **by**ć **bezwzgl**ę**dnie stosowane**.

**Za aktualizacj**ę *Wytycznych* z ramienia IZ RPO WO 2007-2013 odpowiada Departament Koordynacji Programów Operacyjnych. Weryfikacja zapisów *Wytycznych*  będzie przeprowadzana stosownie do potrzeb IZ RPO WO 2007-2013 oraz IP II stopnia dla zapewnienia stałego, sprawnego wykorzystania zasobów obu systemów informatycznych.

### **ROZDZIAŁ 1. Krajowy system informatyczny KSI (SIMIK 07-13)**

Krajowy System Informatyczny (SIMIK 07-13), według art. 58 lit. d Rozporządzenia ogólnego Rady (WE) nr 1083/2006, ma być wiarygodnym, skomputeryzowanym systemem rachunkowości i księgowości, monitorowania i sprawozdawczości finansowej.

System ten jest zarządzany merytorycznie przez Wydział Administracji i Audytów Systemów Informatycznych w Departamencie Koordynacji Wdrażania Funduszy Unii Europejskiej w Ministerstwie Rozwoju Regionalnego. Natomiast zarządzanie techniczne pozostaje w gestii Departamentu Informatyki Ministerstwa Finansów. KSI (SIMIK 07-13) w swoich zasobach gromadzi wszelkie informacje o projektach realizowanych w ramach programów współfinansowanych z funduszy strukturalnych i Funduszu Spójności.

Najważniejsze dokumenty dotyczące KSI (SIMIK 07-13) to:

- *Wytyczne Ministra Rozwoju Regionalnego w zakresie warunków gromadzenia i przekazywania danych w formie elektronicznej*,
- *Instrukcja u*Ŝ*ytkownika Krajowego Systemu Informatycznego (SIMIK 07-13),*
- *Service Desk dla Krajowego Systemu Informatycznego (SIMIK 07-13).*

Powyższe dokumenty regulują zagadnienia związane z użytkowaniem systemu, polityką bezpieczeństwa oraz zgłaszaniem błędów i zmian. Aktualne wersje dokumentów są zamieszczone w portalu Przyjazna Informatyka<sup>1</sup> oraz są dostępne na stronie internetowej pod adresem:

 http://www.funduszeeuropejskie.gov.pl/AnalizyRaportyPodsumowania/Strony/K SI.aspx

### **1.1 Cele KSI (SIMIK 07-13).**

- > zapewnienie zdolności zbierania i agregacji na wyższych poziomach podstawowych danych dotyczących programów operacyjnych współfinansowanych ze środków UE w zakresie i formacie wymaganym przez Komisję Europejską na mocy regulacji wspólnotowych na lata 2007-2013,
- wsparcie bieŜącego procesu zarządzania i monitorowania w zakresie programów współfinansowanych z funduszy strukturalnych i Funduszu Spójności.

 $\overline{a}$ 

<sup>1</sup> http://ereferat/kiosk/start.aspx

### **1.2 Charakterystyka systemu KSI (SIMIK 07-13).**

### *Rysunek 1. Architektura KSI (SIMIK 07-13)*

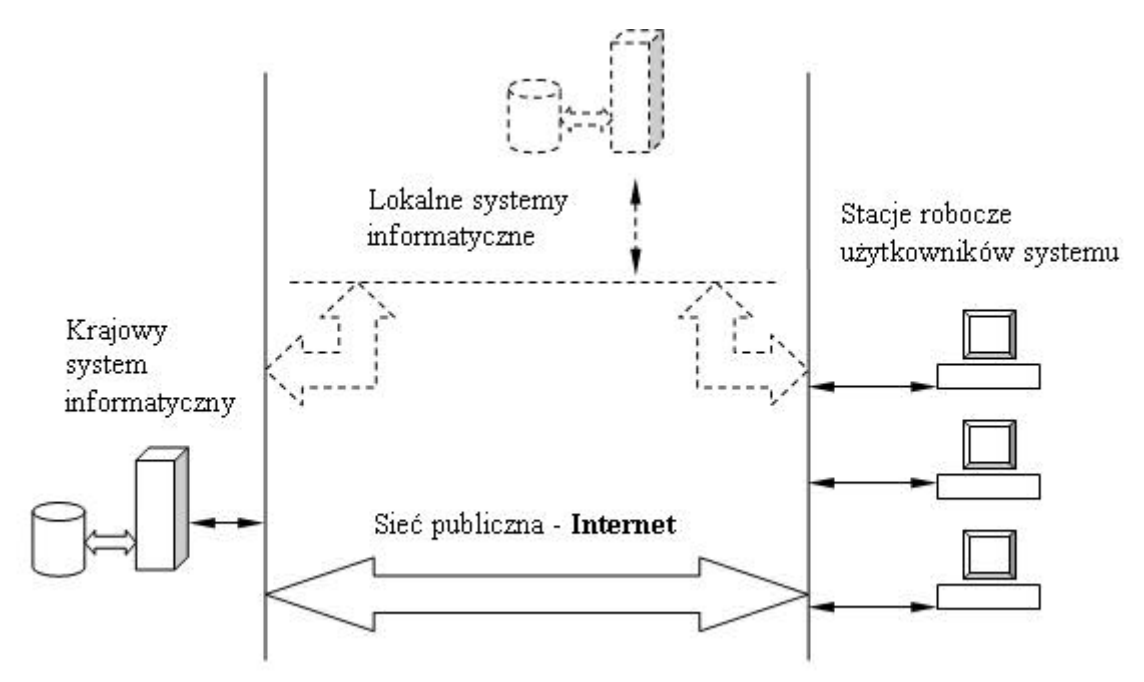

Ź*ródło: http://www.funduszeeuropejskie.gov.pl/AnalizyRaportyPodsumowania/Strony/KSI.aspx* 

**Zakres funkcjonalny systemu** obejmuje między innymi następujące elementy:

- moduły cyklu życia projektu (np. wnioski o dofinansowanie),
- wspieranie procesu "monitorowania wdrażania" poprzez wbudowanie w system szeregu standardowych raportów,
- moduł deklaracji wydatków,
- rejestr obciążeń na projekcie.

### **1.3 Nadawanie uprawnie**ń **do KSI (SIMIK 07-13).**

Procedura zgłaszania użytkownika do Krajowego Systemu Informatycznego (SIMIK 07-13) oraz zakres obowiązków administratorów merytorycznych są szczegółowo opisane w załączniku 1 do *Wytycznych w zakresie warunków gromadzenia i przekazywania danych w formie elektronicznej<sup>2</sup>* .

Zgodnie z procedurą Administrator Merytoryczny w Instytucji Pośredniczącej II stopnia (dane osoby pełniącej tą funkcję w OCRG znajdują się w rozdziale 1.5 pkt 3) wypełnia odpowiedni formularz dotyczący użytkownika KSI (SIMIK 07-13).

Po akceptacji i zarchiwizowaniu dany dokument zostaje przesłany w wersji elektronicznej do Administratora Merytorycznego w Instytucji Zarządzającej RPO WO 2007- 2013 (dane osoby pełniącej tą funkcję w DPO znajdują się w rozdziale 1.5 pkt 1), a następnie,

 2 http://www.mrr.gov.pl/fundusze/wytyczne\_mrr/obowiazujace/horyzontalne/strony/lista.aspx

po weryfikacji, do IK NSRO w MRR, gdzie następuje nadanie/zmiana/wycofanie uprawnień użytkownikowi KSI (SIMIK 07-13). Informacja o nadaniu/zmianie/wycofaniu uprawnień zostaje przesłana w wersji elektronicznej.

*Schemat 1. Sposób nadawania/zmiany/wycofania uprawnień dla użytkownika systemu KSI (SIMIK 07-13).*

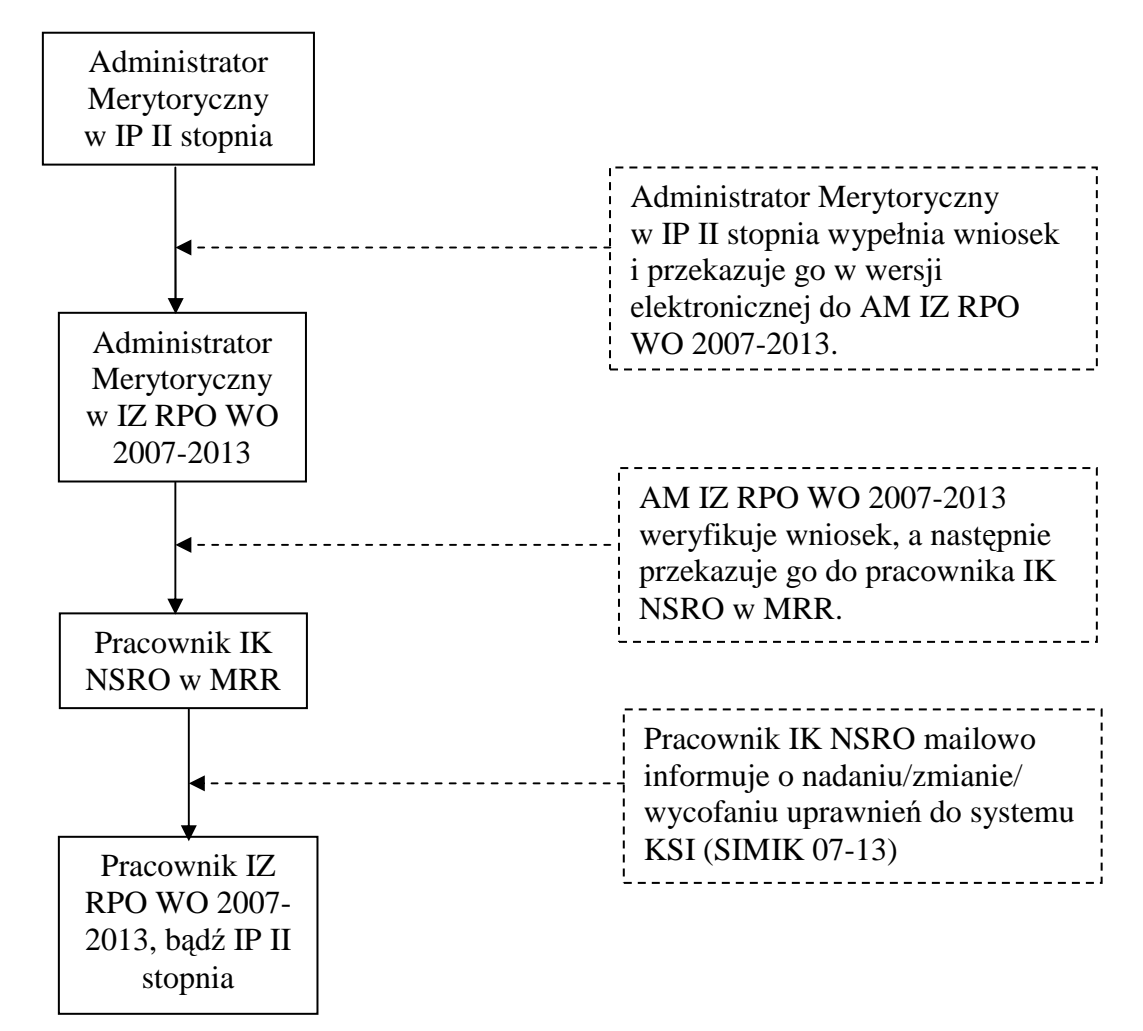

Ź*ródło: Opracowanie własne*

### **Obecnie obowi**ą**zuj**ą**cy wzór formularza o nadanie/zmian**ę **uprawnie**ń **u**Ŝ**ytkownikowi stanowi zał**ą**cznik nr 1 do niniejszego dokumentu.**

#### Wzór formularza o wycofanie uprawnień użytkownikowi obecnie obowiązujący **stanowi zał**ą**cznik nr 2 do niniejszego dokumentu.**

Wzory formularzy określa IK NSRO i w momencie ich aktualizacji nowe wersje przesyłane są w formie elektronicznej do AM IZ i AM I. Zmiana wzorów przedmiotowych formularzy nie pociąga za sobą konieczności aktualizacji *Wytycznych.* 

**Dostep do systemu KSI (SIMIK 07-13) posiadają tylko osoby upoważnione. Upoważnienie nadaje się** na podstawie *Wniosku o nadanie/zmian*ę *uprawnie*ń *do Krajowego Systemu Informatycznego (SIMIK 07- 13)*, którymi dysponują Administrator Merytoryczny w Instytucji Zarządzającej RPO WO 2007-2013 i Administrator Merytoryczny w IP II stopnia.

### **1.4 Wprowadzanie danych do KSI (SIMIK 07-13).**

Informacje do systemu KSI (SIMIK 07-13**)** mogą być wprowadzane na dwa sposoby:

- 1) **bezpo**ś**rednio** przez uŜytkowników po wcześniejszym zalogowaniu się do systemu,
- 2) za pomocą eksportu danych z **Lokalnych Systemów Informatycznych** w postaci plików XML.

W przypadku RPO WO 2007-2013 system SEZaM RPO WO 2007-2013 posiada możliwość exportu danych do KSI (SIMIK 07-13). Eksport danych odbywa się za pomocą specialnego modułu SIMIK 07-13 XML. Każdy uprawniony użytkownik może wyeksportować z systemu następujące formularze:

- wniosek aplikacyjny (wniosek po pozytywnej ocenie formalnej),
- umowa/decyzja oraz aneks/zmiana do umowy/decyzji lub aneksu/zmiany,
- wniosek o płatność,
- informacja o kontroli.

**Informacje zawarte w KSI (SIMIK 07-13) i SeZAM RPO WO 2007-2013 powinny by**ć **spójne i zgodne z dokumentami** ź**ródłowymi** w celu rzetelnego przygotowywania informacji oraz zachowania wiarygodności danych.

Użytkownicy wprowadzając/modyfikując/usuwając dane w KSI (SIMIK 07-13) powinni posługiwać się *Instrukcją użytkownika Krajowego Systemu Informatycznego (SIMIK* 07-13). Jeśli wystąpi sytuacja na którą odpowiedzi w ww. *Instrukcji* nie ma, użytkownik zobowiązany jest wystąpić z zapytaniem do AM IZ / AM I, który następnie rejestruje sprawę w systemie Service Desk KSI (SIMIK 07-13) – narzędziu IBM ClearQuest. Za pomocą tej aplikacji wspólnie z Administratorem Merytorycznym Instytucji Koordynującej NSRO ustalane jest rozwiązanie problemu.

### **1.5 Administrowanie systemem KSI (SIMIK 07-13).**

### **1) Administrator Merytoryczny Instytucji Zarz**ą**dzaj**ą**cej (AM IZ):**

*Tomasz Guzik (amiz.rpop@opolskie.pl) – pracownik Referatu Zarz*ą*dzania Funduszami Strukturalnymi w Departamencie Koordynacji Programów Operacyjnych Urz*ę*du Marszałkowskiego Województwa Opolskiego*.

### **Zadania AM IZ**:

- udział w pracach związanych z przygotowaniem założeń dla KSI (SIMIK07-13),
- − administrowanie i zarządzanie uprawnieniami użytkowników w ramach RPO WO 2007-2013, w zakresie określonym procedurą,
- udzielanie informacji dla użytkowników dotyczących zagadnień merytorycznych w ramach RPO WO 2007-2013 w zakresie wykorzystania KSI (SIMIK 07-13),
- − uczestnictwo/prowadzenie/organizacja szkoleń dotyczących wykorzystania KSI (SIMIK 07-13) dla użytkowników w ramach RPO WO 2007-2013,
- − współpraca z AM IK NSRO w sprawach związanych z wykorzystaniem KSI (SIMIK 07-13),
- zarządzanie zmianami, tj. m.in. monitorowanie zmian prawnych/proceduralnych mających wpływ na dalszy rozwój systemu (np. zmiany przepisów prawa, procedur zarządzania i kontroli funduszy strukturalnych, zmiany organizacyjne, przesunięcia w tabelach finansowych programu operacyjnego) i rozwój funkcjonalny systemu pod względem administracyjnym (dostosowanie do zmieniających się przepisów i procedur),
- − opracowanie/aktualizacja procedur związanych z administrowaniem systemu,
- archiwizacja oświadczeń przeszkolonych użytkowników (w zakresie prowadzonych szkoleń) oraz przekazywanie zestawień tych użytkowników do AM IK NSRO odpowiedzialnego za gromadzenie tego typu informacji.

### **2) Administrator Merytoryczny Instytucji Po**ś**rednicz**ą**cej II stopnia (AM I):**

 *Robert Maksymowicz (ami.rpop@ocrg.opolskie.pl) – pracownik Działu Przyjmowania Wniosków Opolskiego Centrum Rozwoju Gospodarki*.

#### **Zadania AM I**:

- − identyfikacja i zarządzanie uprawnieniami użytkowników w Instytucji Pośredniczącej II stopnia, w zakresie określonym procedurą,
- − udziela odpowiedzi na pytania użytkowników dotyczące zagadnień merytorycznych w ramach Instytucji Pośredniczącej II stopnia w zakresie wykorzystania KSI (SIMIK 07-13),
- − współpracuje z AM IZ w sprawach związanych z wykorzystaniem KSI (SIMIK 07-13),
- − prowadzi szkolenia z zakresu Polityki Bezpieczeństwa, archiwizuje oświadczenia przeszkolonych przez siebie użytkowników oraz przekazuje zestawienie przeszkolonych użytkowników do AM IK NSRO odpowiedzialnego za gromadzenie informacji dot. przeszkolonych użytkowników.

Wspólnie z AM IZ i AM I stanowi pierwszą linię wsparcia użytkowników KSI **(SIMIK 07-13)**.

#### **3) Koordynatorzy w ramach Instytucji Po**ś**rednicz**ą**cej II stopnia:**

- *Roland Wrzeciono koordynator w Dziale Przyjmowania i Oceny Projektów,*
- *Ilona Neugebauer koordynator w Dziale Rozlicze*ń *Projektów RPO WO 2007- 2013,*
- *Michał Galla koordynator w Dziale Kontroli RPO WO 2007-2013*.

### **Zadania koordynatorów w ramach Instytucji Po**ś**rednicz**ą**cej II stopnia:**

- − współpraca z Administratorem Merytorycznym Instytucji Pośredniczącej II stopnia,
- − współpraca z Administratorem Merytorycznym Instytucji Zarządzającej RPO WO 2007-2013,
- − przygotowywanie/zmiana wniosków o nadanie/zmianę/wycofanie uprawnień do KSI (SIMIK 07-13),
- − analiza poprawności zmian wprowadzanych w KSI (SIMIK 07-13),
- − nadzór nad poprawnością wprowadzanych danych oraz odpowiednimi terminami.

### **ROZDZIAŁ 2 System Elektronicznego Zarz**ą**dzania i Monitoringu RPO WO 2007-2013 (SEZaM RPO WO 2007-2013)**

System Elektronicznego Zarządzania i Monitoringu Regionalnego Programu Operacyjnego Województwa Opolskiego na lata 2007-2013 (SEZaM RPO WO 2007-2013) jest Lokalnym Systemem Informatycznym mającym na celu wsparcie bieżącego procesu zarządzania i monitorowania RPO WO 2007-2013.

System ten jest zarządzany przez Instytucję Zarządzającą RPO WO 2007-2013 i jest systemem wspólnym dla IZ RPO WO 2007-2013 i IP II stopnia.

W systemie SEZaM są gromadzone dane związane tylko z Regionalnym Programem Operacyjnym Województwa Opolskiego na lata 2007-2013.

Dane w systemie SEZaM RPO WO 2007-2013 są gromadzone/przetwarzane zgodnie z przepisami ustawy z dnia 29 sierpnia 1997 r. o ochronie danych osobowych (Dz. U. 2002 Nr 101, poz. 926 z późn. zm.).

Opolskie Centrum Rozwoju Gospodarki przetwarza dane w systemie na podstawie *Umowy w sprawie powierzenia przetwarzania danych osobowych w ramach realizacji Regionalnego Programu Operacyjnego Województwa Opolskiego na lata 2007-2013 (zał*ą*cznik nr 1 do Porozumienia)*, zawartego pomiędzy IZ RPO WO 2007-2013, a IP II stopnia, zgodnie z art. 31 ust. 1 ww. ustawy.

#### **2.1 Cele SEZaM RPO WO 2007-2013.**

- > elektroniczne prowadzenie wykazu projektów od momentu złożenia wniosku przez beneficjenta do IZ RPO WO 2007-2013, aż do zakończenia jego rzeczowej i finansowej realizacji oraz ostatecznego rozliczenia,
- > wsparcie bieżącego zarządzania, monitorowania środków finansowych alokowanych w ramach Programu.

#### **2.2 Budowa systemu SEZaM RPO WO 2007-2013.**

System SEZaM ma budowę modułową, w skład której wchodzą następujące elementy:

- 1) Wnioski,
- 2) Oceny,
- 3) Umowy,
- 4) Płatności,
- 5) Kontrole,
- 6) Nieprawidłowości,
- 7) Sprawozdawczość,
- 8) Zestawienia,
- 9) Administracja.

Każdy z modułów posiada odrębną instrukcję użytkownika, dokładnie opisującą elementy budowy poszczególnych modułów oraz ich merytoryczną zawartość. Wszystkie instrukcje są dostępne w formie papierowej u administratorów merytorycznych systemu SEZaM.

### **2.3 Zadania Administratorów systemu SEZaM RPO WO 2007-2013.**

### **1) Administrator merytoryczny systemu SEZaM RPO WO 2007-2013**

*Pracownik Referatu Zarz*ą*dzania Funduszami Strukturalnymi w Departamencie Koordynacji Programów Operacyjnych Urz*ę*du Marszałkowskiego Województwa Opolskiego, odpowiedzialny za funkcjonowanie systemu SEZaM oraz stosowanie organizacyjnych*  ś*rodków w celu zabezpieczenia prawidłowego działania systemu<sup>3</sup> .*

#### **Zadania/obowi**ą**zki administratorów merytorycznych systemu SEZaM RPO WO 2007- 2013:**

- − zarządzanie słownikami systemowymi (edycja, dodawanie i modyfikacja istniejących zapisów w słowniku),
- − zarządzanie szablonami pism, jakie można pobrać i wydrukować w systemie,
- − zarządzanie dziennikiem zdarzeń podgląd wszelkich zmian dokonywanych w systemie przez użytkowników,
- − zarządzanie dziennikiem uwierzytelniania podgląd logów innych użytkowników do systemu,
- − przyjmowanie zgłoszeń o błędach systemu SEZaM i generatora wniosków o dofinansowanie i wniosków płatność oraz zgłaszanie ich do Sygnity S.A. celem korekty,
- − testowanie innych modułów pod kątem sprawności merytorycznej,
- − testowanie i potwierdzanie błędów zgłaszanych przez użytkowników,
- − rejestrowanie wniosków o nadanie/zmianę/wycofanie uprawnień użytkowników systemu SEZaM,
- − weryfikacja uprawnień w systemie SEZaM zgodnie z Instrukcją Zarządzania Systemem Informatycznym Służącym Do Przetwarzania Danych Osobowych w Urzędzie Marszałkowskim Województwa Opolskiego stanowiącą załącznik nr 8 do Polityki Bezpieczeństwa Informacji,
- − szkolenie nowych użytkowników odnośnie pracy z systemem SEZaM.

#### **2) Administrator techniczny systemu SEZaM** (Administratorzy Systemu Informatycznego – ASI)

*Pracownik Biura Rozwoju Społecze*ń*stwa Informacyjnego i Informatyki Urz*ę*du Marszałkowskiego Województwa Opolskiego, odpowiedzialny za funkcjonowanie systemu* 

<sup>&</sup>lt;sup>3</sup> Administratorami merytorycznymi systemu SEZaM są Pan Radosław Olkuśnik (r.olkusnik@umwo.opole.pl) i Pan Tomasz Guzik (t.guzik@umwo.opole.pl).

*SEZaM oraz stosowanie technicznych* ś*rodków w celu zabezpieczenia prawidłowego działania systemu<sup>4</sup> .* 

### **Zadania/obowi**ą**zki administratorów technicznych systemu (ASI) systemu SEZaM:**

- − nadawanie/zmiana/odbieranie uprawnień użytkownikom systemu,
- − nadawanie loginu i hasła użytkownikom,
- − odblokowywanie zablokowanych kont,
- − testowanie innych modułów pod kątem sprawności technicznej,
- − podtrzymanie ciągłości pracy serwerów,
- − wykonywanie kopii bezpieczeństwa danych.

### **2.4 Współpraca z Koordynatorami systemu SEZaM RPO WO 2007-2013 w ramach IP II stopnia.**

 Opolskie Centrum Rozwoju Gospodarki, jako Instytucja Pośrednicząca II stopnia w realizacji Osi priorytetowej 1 *Wzmocnienie atrakcyjno*ś*ci gospodarczej regionu* RPO WO 2007-2013 z wyłączeniem Poddziałań 1.1.1, 1.3.1 i 1.4.2, jest zobligowana do prawidłowego wprowadzania danych do systemów informatycznych oraz ich właściwą obsługę.

 W celu kontroli wprowadzania danych oraz ich jakości do systemu SEZaM RPO WO 2007-2013, a także zgłaszania błędów i nieprawidłowości systemu, w IP II stopnia zostali wyznaczeni koordynatorzy systemu SEZaM:

- Robert Maksymowicz **Administrator Merytoryczny w Instytucji** pracownik Działu Informacji Europejskiej,
- Roland Wrzeciono **Koordynator** pracownik Działu Przyjmowania i Oceny Wniosków,
- Ilona Neugebauer **Koordynator** pracownik Działu Rozliczeń Projektów RPO WO 2007-2013,
- Michał Galla **Koordynator** pracownik Działu Kontroli RPO WO 2007- 2013.

### **Zadania koordynatorów w ramach Instytucji Po**ś**rednicz**ą**cej II stopnia:**

 $\overline{a}$ 

- − współpraca z Administratorem Merytorycznym Instytucji Pośredniczącej II stopnia,
- − współpraca z Administratorami Merytorycznymi i Technicznymi Instytucji Zarządzającej RPO WO 2007-2013,
- − przygotowywanie/zmiana wniosków o nadanie/zmianę/wycofanie uprawnień do systemu SEZaM RPO WO 2007-2013,
- − analiza poprawności zmian wprowadzanych w systemie SEZaM RPO WO 2007-2013,

<sup>&</sup>lt;sup>4</sup> Administratorami technicznymi systemu SEZaM są Pan Tomasz Kozłowski (t.kozlowski@umwo.opole.pl) i Pan Maciej Kwiatkowski (m.kwiatkowski@umwo.opole.pl).

− nadzór nad poprawnością wprowadzanych danych oraz odpowiednimi terminami.

### 2.5 Procedura nadawania/zmiany/odebrania uprawnień użytkownikom systemu **SEZaM RPO WO 2007-2013.**

W dniu 1 lutego 2009 roku w Urzędzie Marszałkowskim Województwa Opolskiego został wdrożony *System Kontroli Uprawnień* (SKU) w ramach modułu Kadry, jako element portalu *Przyjazna Informatyka* (PI). Moduł SKU został równocześnie wdrożony w IP II stopnia. SKU pozwala na wprowadzanie uprawnień do systemu SEZaM RPO WO 2007-2013 w sposób elektroniczny zastępując tradycyjny papierowy obieg dokumentów.

Nadawanie, zmiana i wycofywanie uprawnień za pomocą SKU realizuje zapisy *Polityki Bezpiecze*ń*stwa Informacji* w Urzędzie Marszałkowskim Województwa Opolskiego ustanowioną *Zarz*ą*dzeniem nr 73/2009 Marszałka Województwa Opolskiego z dnia 06.05.2009 r. w sprawie polityki bezpiecze*ń*stwa oraz stosowania przepisów o ochronie danych osobowych w Urz*ę*dzie Marszałkowskim Województwa Opolskiego*.

- 1) Osoby biorące udział w procedurze nadawania/zmiany/odebrania uprawnień użytkownikom systemu SEZaM RPO WO 2007-2013 w DPO:
	- **Wła**ś**ciciel Zasobu (WZ)** –Dyrektor DPO,
	- **Zast**ę**pca Wła**ś**ciciela Zasobu (ZWZ)** osoba/osoby wyznaczone przez WZ,
	- **Wnioskodawca (WN)** osoba/osoby wyznaczone przez WZ.
- 2) Osoby biorące udział w procedurze nadawania/zmiany/odebrania uprawnień użytkownikom systemu SEZaM RPO WO 2007-2013 w OCRG:
	- **Wła**ś**ciciel Zasobu (WZ)** Dyrektor OCRG,
	- **Zast**ę**pca Wła**ś**ciciela Zasobu (ZWZ)** osoba/osoby wyznaczone przez WZ,
	- **Wnioskodawca (WN)** osoba/osoby wyznaczone przez WZ.

 Właściciel Zasobu – Dyrektor DPO oraz Dyrektor OCRG – wyznaczają w *Systemie Kontroli Uprawnie*ń ZWZ (Zastępców Właścicieli Zasobu) oraz WN (Wnioskodawców) zgodnie z zakresami obowiązków pracowników. W SKU znajduje się aktualna informacja o osobach pełniących wyżej wymienione funkcje wraz z informacją o dacie nadania/odebrania funkcji oraz danymi osoby dokonującej zmiany.

#### Proces nadawania/zmiany/odebrania uprawnień dla użytkowników systemu **SEZaM RPO WO 2007-2013 w DPO/OCRG przebiega nast**ę**puj**ą**co:**

- 1) Kierownik Komórki DPO / Działu OCRG wypełnia *Wniosek o przydzielenie uprawnie*ń *w systemie Elektronicznym Zarz*ą*dzania i Monitoringu RPO WO 2007- 2013 (SEZaM RPO WO 2007-2013)* stanowiący załącznik nr 3 do niniejszego dokumentu i przekazuje go właściwemu Wnioskodawcy (WN),
- 2) Wnioskodawca (WN) weryfikuje wniosek i wypełnia formularz wniosku w SKU i przekazuje go do realizacji. W przypadku zastrzeżeń zwraca go Kierownikowi Komórki DPO / Działu OCRG w celu dokonania korekty,
- 3) Właściciel Zasobu (WZ) DPO/OCRG, bądź Zastępca Właściciela Zasobu (ZWZ) DPO/OCRG akceptuje wniosek i przekazuje go odpowiednio do realizacji ABI w IZ

RPO WO 2007-2013/IP II stopnia. Jeśli we wniosku występują uchybienia, WZ lub ZWZ odsyła wniosek do WN,

- 4) ABI w IZ RPO WO 2007-2013/IP II stopnia weryfikuje wniosek i akceptuje go. Jeśli we wniosku występują uchybienia, ABI odsyła wniosek do właściwego ze względu na instytucję WZ lub ZWZ,
- 5) DPI weryfikuje wniosek i akceptuje go. Jeśli we wniosku występują uchybienia, DPI odsyła wniosek do właściwego ze względu na instytucję WZ lub ZWZ,
- 6) Zaakceptowany wniosek zostaje przekazany do ASI,
- 7) ASI nadaje zgodnie z wnioskiem uprawnienia do systemu SEZaM RPO WO 2007-2013.

Proces nadawania/zmiany/odbierania uprawnień wraz ze schematem "życia wniosku" znajduje się Instrukcji Zarządzania Systemem Informatycznym Służącym Do Przetwarzania Danych Osobowych w Urzędzie Marszałkowskim Województwa Opolskiego stanowiącym załącznik nr 8 do Polityki Bezpieczeństwa Informacji,

**Wprowadzone do SKU** *Wnioski o przydzielenie uprawnie*ń *w systemie Elektronicznym Zarz*ą*dzania i Monitoringu RPO WO 2007-2013 (SEZaM RPO WO 2007-2013)*  **archiwizowane s**ą **przez Wnioskodawc**ę **(WN).** 

#### **2.6 Procedura zgłaszania zmian w systemie SEZaM RPO WO 2007-2013.**

#### **2.6.1 Procedura zgłaszania zmian w słownikach systemowych SEZaM RPO WO 2007-2013**

Słowniki systemowe systemu SEZaM RPO WO 2007-2013, to zestaw danych niezbędnych do prawidłowego merytorycznego działania systemu, do którego dostęp mają administratorzy merytoryczni systemu SEZaM. W słownikach zdefiniowane są m.in. następujące dane dotyczące:

- − naboru,
- − rodzaju formy zabezpieczeń,
- − rodzaju sytuacji projektu,
- − rodzaju załącznika,
- − rodzaju źródeł finansowania,
- − rodzaju źródeł doświadczenia,
- − trybu procedury,
- − wskaźników produktu i rezultatu,
- − formy prawnej,
- − kategorii interwencji,
- − typu beneficjenta.

### **Procedura zgłaszania zmian do słowników systemowych przez pracowników DPO jest nast**ę**puj**ą**ca:**

- 1. Komórki merytoryczne DPO przesyłają w formie korespondencji wewnętrznej (korespondentki) informacje o zmianach, jakie mają być dokonane w słownikach systemowych SEZaM do administratorów systemu SEZaM RPO WO 2007-2013,
- 2. Ww. administratorzy aktualizują słowniki w systemie SEZaM RPO WO 2007-2013 (zgodnie z zasada "dwóch par oczu"),
- 3. Po dokonaniu zmian w słowniku administratorzy, drogą mailową, wysyłają informację do Kierowników oraz Koordynatorów poszczególnych komórek DPO potwierdzając dokonanie aktualizacji/uzupełnienia słownika systemowego.

#### **2.6.2 Procedura zgłaszania zmian w systemie SEZaM RPO WO 2007-2013.**

- 1. Komórki merytoryczne DPO przesyłają w formie korespondencji wewnętrznej (korespondentki) informacje o koniecznych zmianach, jakie powinny zostać dokonane w systemie (w tym również w generatorze wniosków o dofinansowanie i wniosków o płatność) do administratorów systemu SEZaM RPO WO 2007-2013,
- 2. Administratorzy, o których mowa powyżej weryfikują i analizują wniosek Komórki DPO. Każdy wniosek jest rozpatrywany indywidualnie, a wynik analizy przedstawiany jest Dyrekcji DPO celem podjęcia decyzji,
- 3. W przypadku powzięcia pozytywnej decyzji administratorzy informują właściwą Komórkę DPO o tym fakcie. Jednocześnie podejmowane są czynności zmierzające do zmiany systemu, ti. informacia do wykonawcy.

**W przypadku zmian w systemie, o których mowa w pkt. 2.6.1 i 2.6.2 wprowadzanych na wniosek IP II stopnia, konieczne jest wyst**ą**pienie o wst**ę**pn**ą **weryfikacj**ę **proponowanych zmian do komórki merytorycznej DPO. Je**ś**li propozycja jest zasadna, zmiany w systemie wprowadzone s**ą **wg zasad opisanych w ww. punktach** 

### **2.7 Procedura zgłaszania bł**ę**dów w funkcjonowaniu systemu SEZaM RPO WO 2007- 2013.**

- 1) Zgłoszenie błędu w funkcjonowaniu systemu SEZaM oraz generatora wniosków i generatora wniosków o płatność, przesyłane jest drogą elektroniczną do administratora systemu SEZaM RPO WO 2007-2013,
- 2) Główny Przedstawiciel Urzędu Marszałkowskiego Województwa Opolskiego (Pan Radosław Olkuśnik lub Pan Tomasz Guzik) przyjmuje zgłoszenie i potwierdza jego występowanie w systemie oraz dokonuje kategoryzacji błędu jako zwykłe zgłoszenie bądź błąd użytkownika. Jeśli błąd zostanie zakwalifikowany jako błąd użytkownika, to zostanie uruchomiona procedura opisana w pkt. 2.7.1,
- 3) Główny Przedstawiciel Urzędu Marszałkowskiego Województwa Opolskiego przesyła zgłoszenie do przedstawiciela firmy Sygnity S.A. Niedopuszczalne jest

aby pracownik sam przesłał zgłoszenie do przedstawiciela Sygnity S.A. celem naprawy,

- 4) Przedstawiciel Sygnity S.A. odpowiedzialny za przyjmowanie zgłoszeń rejestruje błąd i nadaje mu numer. O nadanym numerze informuje Głównego Przedstawiciela Urzędu Marszałkowskiego Województwa Opolskiego,
- 5) Sygnity S.A. dokonuje diagnozy błędu i informuje Głównego Przedstawiciela Urzędu Marszałkowskiego Województwa Opolskiego o terminie usunięcia usterki, zgodnie z *Procedur*ą *obsługi gwarancyjnej systemu SEZaM RPO WO 2007-2013*,
- 6) Po usunięciu usterki Główny Przedstawiciel Urzędu Marszałkowskiego Województwa Opolskiego informuje drogą elektroniczną osobę dokonującą zgłoszenia o naprawie błędu,
- 7) Osoba zgłaszająca błąd zobowiązana jest do weryfikacji poprawności wykonania zgłoszenia oraz do powiadomienia drogą elektroniczną o wynikach tej weryfikacji Głównego Przedstawiciela Urzędu Marszałkowskiego Województwa Opolskiego. W przypadku negatywnej weryfikacji zgłoszenie zostanie przekazane zgodnie z pkt. 3 procedury zgłaszania błędów.

*Schemat 3. Procedura zgłaszania bł*ę*dów* 

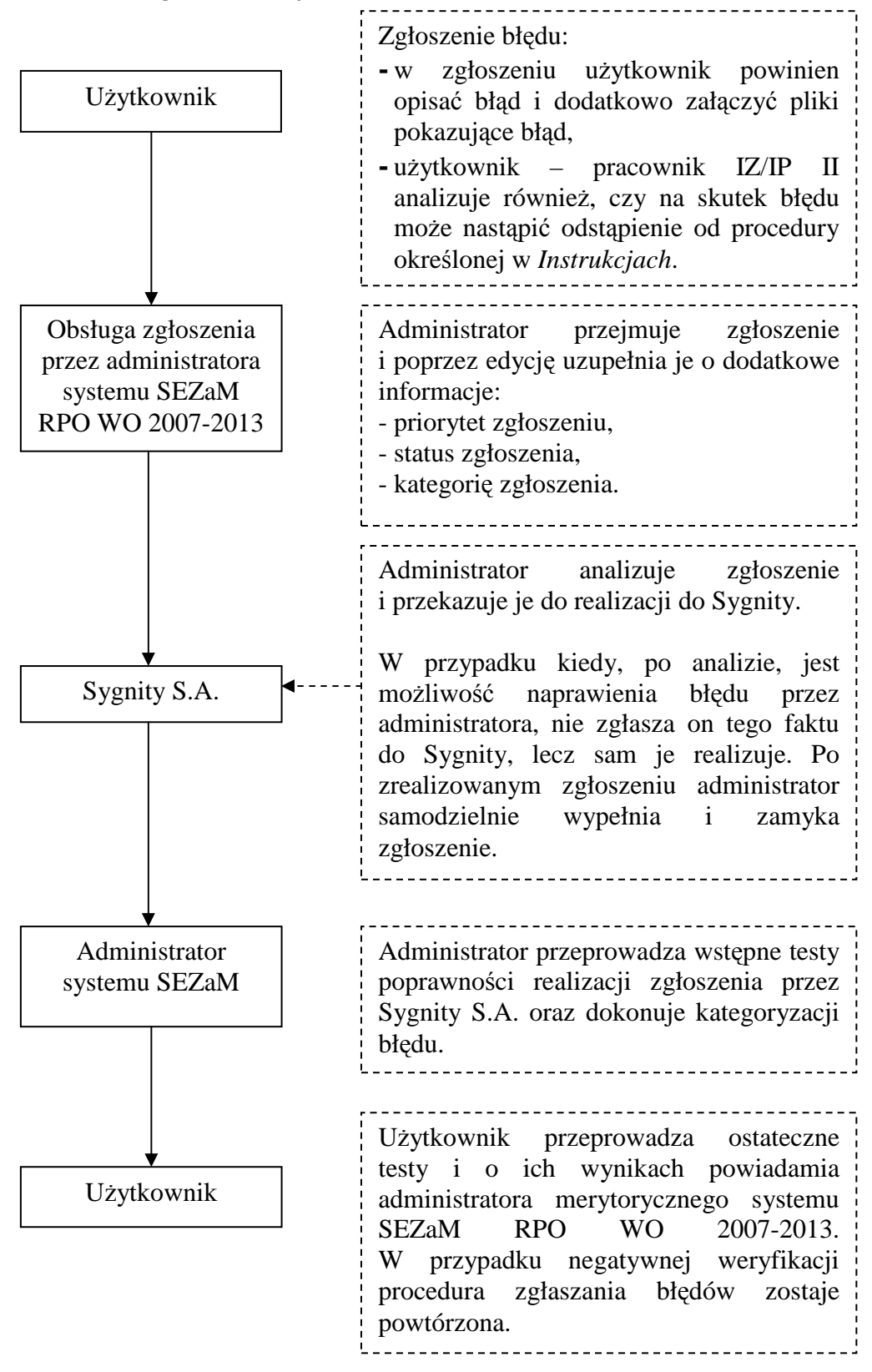

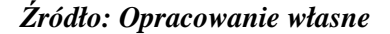

#### **2.7.1 Procedura post**ę**powania w przypadku popełnienia bł**ę**du w systemie przez u**Ŝ**ytkownika.**

Procedura ta dotyczy przypadków, w których użytkownik w trakcie pracy w systemie pomyłkowo wprowadził dane, np. wniosek o płatność z nieprawidłowym wskazaniem numeru umowy.

Przez błąd użytkownika rozumie się zarówno błąd beneficjenta przy wypełnianiu **wniosku w generatorze wniosków, jak i pracownika wprowadzaj**ą**cego do systemu SEZaM RPO WO 2007-2013 dane, które s**ą **niezgodne z realizowanym przez beneficjenta projektem inwestycyjnym.** 

W przypadku popełnienia błędu przez pracownika, powinien on również zweryfikować, czy błąd może skutkować odstąpieniem od procedur ujętych w *Instrukcjach wykonawczych IZ RPO WO 2007-2013/IP II stopnia***. Je**ś**li tak, pracownik jest zobowi**ą**zany równie**Ŝ **do post**ę**powania zgodnie z** *Procedur*ą *dokumentowania odst*ę*pstw od procedur* **okre**ś**lon**ą **we wst**ę**pach do** *Instrukcji wykonawczych IZ RPO WO 2007-2013 i IP II stopnia***.** 

System SEZaM RPO WO 2007-2013 nie posiada opcji usuwania danych, błędy tego typu będą korygowane przez użytkownika we współpracy z administratorem merytorycznym systemu SEZaM RPO WO 2007-2013.

Każde zgłoszenie jest rozpatrywane indywidualnie przez administratora systemu SEZaM RPO WO 2007-2013, a użytkownik zgłaszający bład jest zobligowany do przestrzegania ścieżki procedury zgłaszania błędu opisanego w pkt. 2.7.

Administrator systemu SEZaM informuje użytkownika o sposobie korekty błedu. Pracownik zobowiązany jest do sporządzenia notatki służbowej nt. błędu i sposobu jego naprawienia, zawierającej co najmniej następujące informacje:

- **-** opis błędu,
- **-** obszar, którego błąd dotyczy (ze wskazaniem modułu w SEZaM),
- **-** skutki.

Zeskanowana notatka dotycząca błędu jest przesyłana drogą elektroniczną do administratorów merytorycznych systemu SEZaM RPO WO 2007-2013 oraz archiwizowana w Bazie Danych Projektów IZ RPO WO 2007-2013 i IP II stopnia. IP II stopnia jest zobowiązana do stworzenia i prowadzenia rejestru błędów użytkownika.

Ponadto pracownik powinien przeanalizować, czy błąd spowodował/spowoduje konieczność odstąpienia od procedur określonych w *Instrukcjach wykonawczych IZ RPO WO 2007-2013 i IP II stopnia* (informacje dotyczące wprowadzania danych do systemów informatycznych są zawarte w poszczególnych podprocesach). W takim przypadku pracownik powinien sporządzić również notatkę w sprawie odstępstwa od procedury. Zgodnie z procedurą, notatka powinna zostać wprowadzona do BDP.

W celu całkowitego wyeliminowania błędu osoba zgłaszająca problem jest bezwzględnie zobowiązana do zastosowania zaleceń przekazanych przez Administratora systemu SEZaM RPO WO 2007-2013.

### **2.8 Obowi**ą**zki u**Ŝ**ytkownika systemu SEZaM RPO WO 2007-2013.**

System SEZaM RPO WO 2007-2013 został stworzony z myślą o gromadzeniu danych dotyczących realizacji Regionalnego Programu Operacyjnego Województwa Opolskiego na lata 2007-2013. W związku z powyższym każdy jego użytkownik jest zobowiązany do:

- − terminowego i zgodnego z otrzymaną dokumentacją wprowadzania danych do systemu,
- − wprowadzania danych do systemu równolegle z systemem KSI (SIMIK 07-13),
- − zgłaszania wszelkich uwag i problemów związanych z funkcjonowaniem systemu do administratorów merytorycznych systemu SEZaM RPO WO 2007-2013,
- − zastosowania się do zaleceń administratorów merytorycznych i technicznych systemu SEZaM RPO WO 2007-2013 związanych z pracą w systemie,
- − zapoznania się z instrukcją uŜytkownika dotyczącą tych modułów, z których bezpośrednio korzysta użytkownik,
- − zapoznania się z Polityką Bezpieczeństwa Informacji wraz z załącznikiem nr 8 Instrukcją Zarządzania Systemem Informatycznym Służącym Do Przetwarzania Danych Osobowych w Urzędzie Marszałkowskim Województwa Opolskiego,
- − uczestnictwa w szkoleniu z zakresu modułów z jakich uŜytkownik będzie korzystał.

### **2.9 Obowi**ą**zki IP II stopnia w zakresie obsługi systemu SEZaM RPO WO 2007-2013.**

Według Porozumienia Instytucja Zarządzająca RPO WO 2007-2013 powierza Instytucji Pośredniczącej II stopnia realizację Osi priorytetowej 1 *Wzmocnienie atrakcyjno*ś*ci gospodarczej regionu* RPO WO 2007-2013, z wyłączeniem Poddziałań 1.1.1, 1.3.1 i 1.4.2 (rozdział 1, § 3, ust. 1)<sup>5</sup>. W ramach powierzonych zadań Instytucja Pośrednicząca II stopnia zobowiązana jest m.in. do użytkowania Systemu Elektronicznego Zarządzania i Monitoringu RPO WO 2007-2013 - SEZaM RPO WO 2007-2013 (rozdział 1, § 3, ust. 2, pkt 13).

Zgodnie z zapisem w § 14 *Systemy informatyczne*, to IP II stopnia odpowiada za wprowadzanie danych do systemów informatycznych oraz ich właściwą obsługę. Systemy informatyczne, które obsługuje IP II stopnia to m.in. Krajowy System Informatyczny (SIMIK 07-13) oraz System Elektronicznego Zarządzania i Monitoringu RPO WO 2007-2013.

W Porozumieniu OCRG, jako Instytucja II stopnia deklaruje się, że dane wprowadzane do ww. systemów informatycznych są zgodne z dokumentami źródłowymi.

IP II stopnia na podstawie § 4 ust. 3 Porozumienia oraz *Umowy w sprawie powierzenia przetwarzania danych osobowych w ramach realizacji Regionalnego Programu Operacyjnego Województwa Opolskiego na lata 2007-2013* (załącznik nr 1 do Porozumienia) jest zobowiązana do przestrzegania stosownych procedur bezpieczeństwa. Obejmują one m.in. następujące obszary:

- − wskazanie osoby bezpośrednio odpowiedzialnych w IP II stopnia za prowadzenie i nadzorowanie polityki bezpieczeństwa,
- − schemat postępowania w sytuacji wadliwego funkcjonowania sprzętu i oprogramowania,
- − zabezpieczenie przed utratą danych,

 $\overline{a}$ 

<sup>5</sup> Porozumienie z dnia 18.09.2007 r. z późn. zm.

- − określenie środków technicznych i organizacyjnych niezbędnych dla zapewnienia poufności, integralności i rozliczalności przetwarzanych danych,
- − ogólne środki ostrożności przy przetwarzaniu danych osobowych i informacji,
- − szkolenia pracowników.

IP II stopnia jest zobligowana do aktualizacji Polityki Bezpieczeństwa Informacji OCRG w zakresie dostosowania jej do obowiązującej procedury nadawania/zmiany/ odbierania uprawnień w systemie SEZaM RPO WO 2007-2013, określonej niniejszymi Wytycznymi.

W związku z wdrożonym *Systemem Zarządzania Tożsamości* pracowników UMWO i OCRG w portalu *Przyjazna Informatyka* IP II stopnia zobowiązana jest do aktualizowania danych w tym module. Każda zmiana w strukturze organizacyjnej jednostki (przyjęcie, zwolnienie, zmiana stanowiska pracownika) powinna być wprowadzana do *Systemu*  Zarzą*dzania Tożsamością*, gdyż o zmianach tych jest powiadamiany drogą elektroniczną (e-mail) pion IT odpowiedzialny za administrację zasobami informatycznymi UMWO i OCRG.

### **ROZDZIAŁ 3 Polityka Bezpiecze**ń**stwa Informacji w Urz**ę**dzie Marszałkowskim**

### **Województwa Opolskiego.**

Polityka Bezpieczeństwa Informacji jest dokumentem przyjętym przez Marszałka Województwa Opolskiego w drodze *Zarz*ą*dzania nr 73/2009 w sprawie polityki bezpiecze*ń*stwa oraz stosowania przepisów o ochronie danych osobowych w Urz*ę*dzie Marszałkowskim Województwa Opolskiego*.

Dokument ten odnosi się do wszystkich systemów informatycznych Urzędu Marszałkowskiego Województwa Opolskiego, w tym również do systemu **SEZaM RPO WO 2007-2013.** 

Polityka Bezpieczeństwa Informacji zawiera w swojej treści następujące informacje:

- − wskazuje osoby bezpośrednio odpowiedzialne w UMWO za prowadzenie i nadzorowanie postanowień PBI,
- − zakres danych przetwarzanych przez system informatyczny UMWO,
- − wykaz zbiorów danych osobowych wraz ze wskazaniem programów zastosowanych do przetwarzania danych osobowych,
- − opis struktury zbiorów danych wskazujących na zawartość poszczególnych pól informacyjnych i powiązania między nimi,
- − sposób przepływu danych między poszczególnymi systemami,
- − określenie środków technicznych i organizacyjnych niezbędnych dla zapewnienia poufności, integralności i rozliczalności przetwarzanych danych,
- − ogólne środki ostrożności przy przetwarzaniu danych osobowych i informacji,
- − szkolenia pracowników.

 System SEZaM, jako narzędzie do gromadzenia i przetwarzania danych osobowych, jest ujęty w Polityce Bezpieczeństwa Informacji w załączniku nr 4<sup>6</sup>.

<sup>&</sup>lt;sup>6</sup> Dodatkowo w lipcu 2008 r. został złożony do Generalnego Inspektora Ochrony Danych Osobowych (GIODO) wniosek o rejestrację systemu SEZaM.

# **Wykaz skrótów**

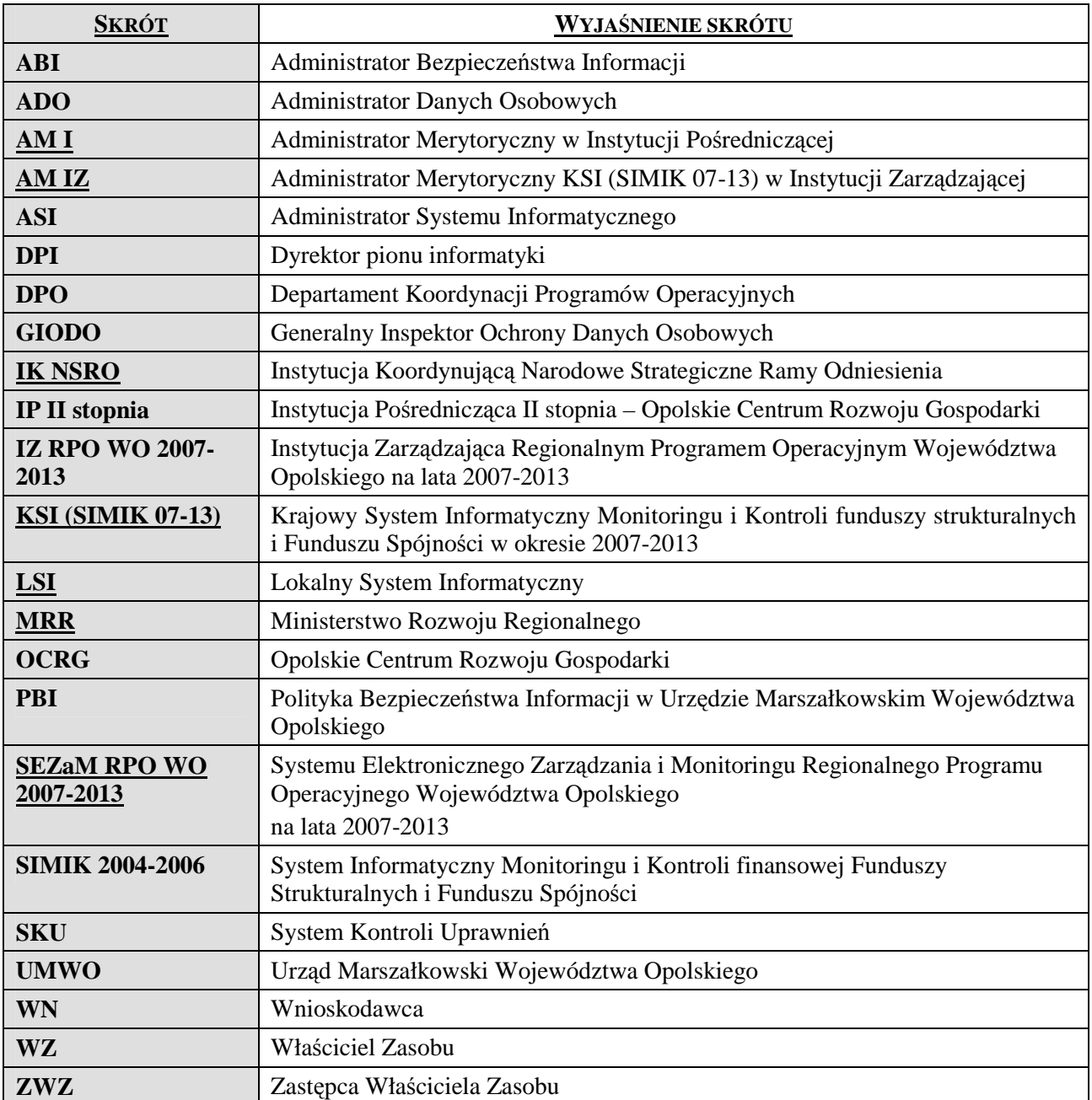

# **Słowniczek poj**ęć

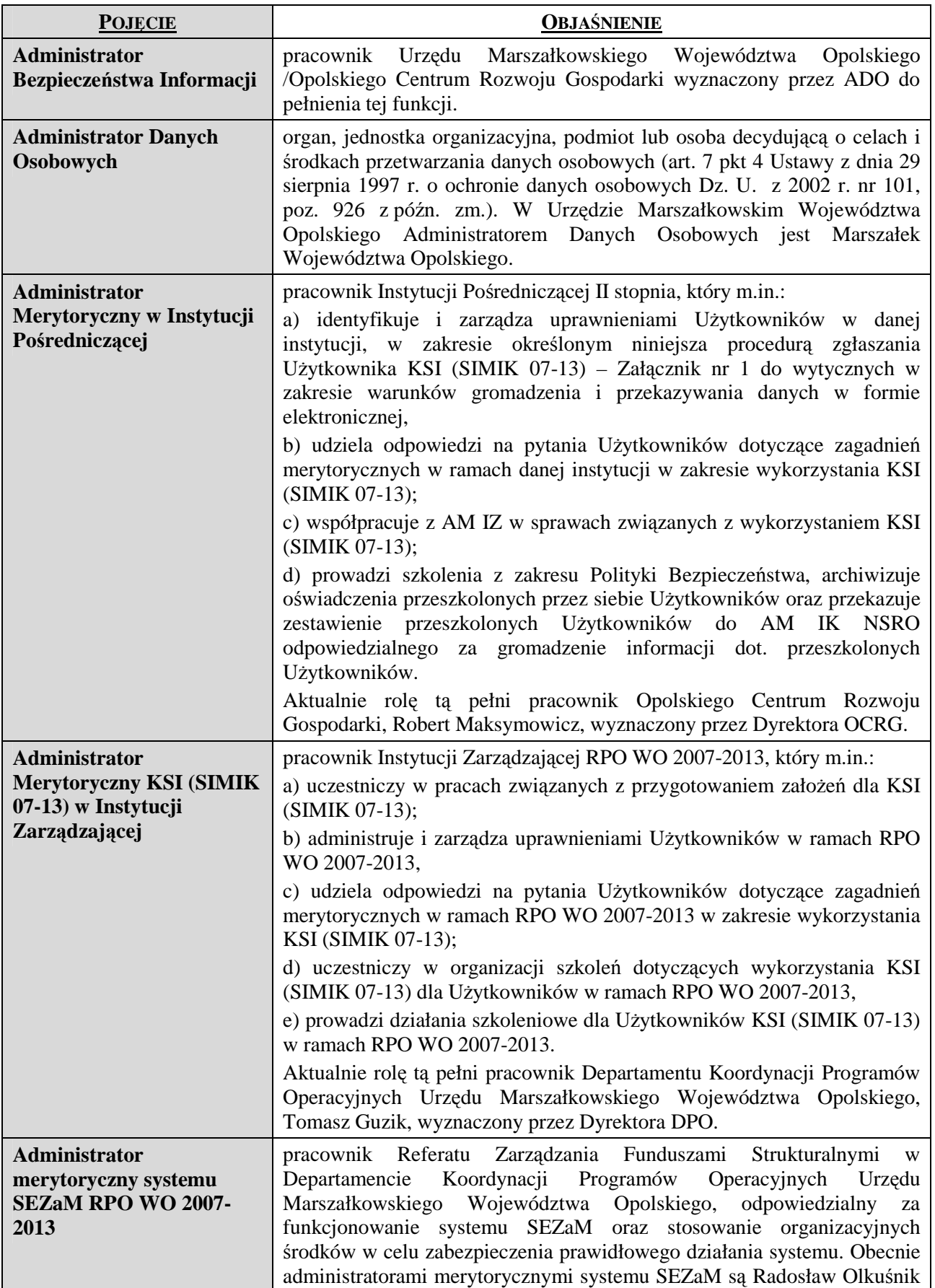

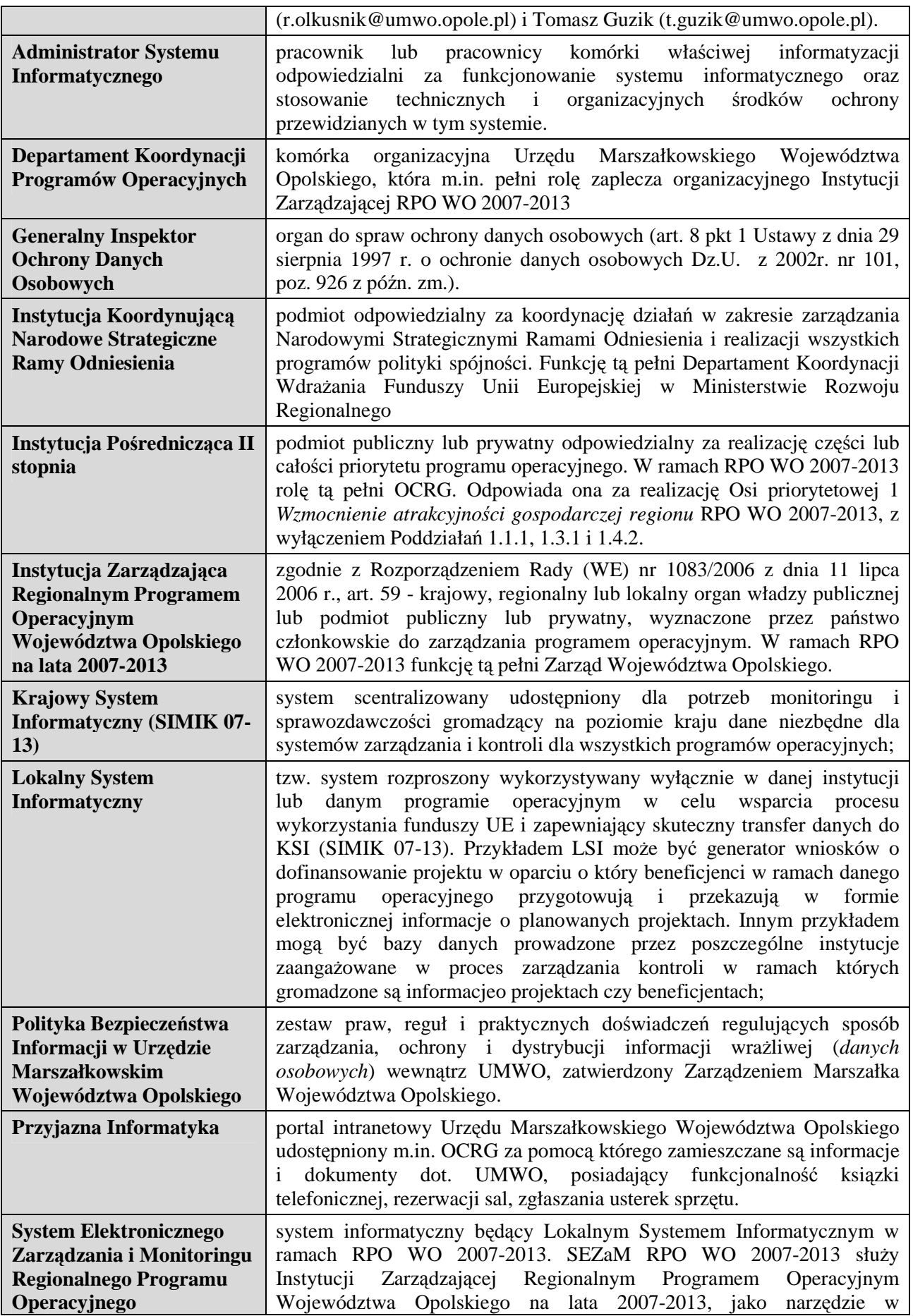

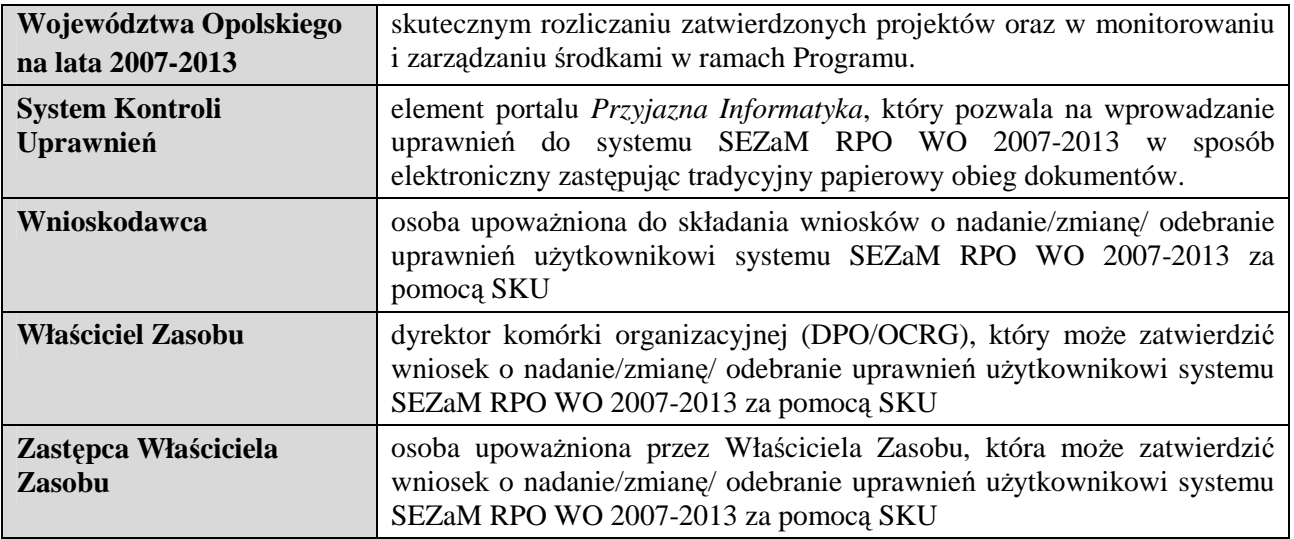

# **ZAŁ**Ą**CZNIK 1**

Krajowy System Informatyczny (SIMIK 07-13) Wniosek o nadanie/zmianę uprawnień

Regionalny Program Operacyjny Województwa Opolskiego na lata 2007-2013

#### **Wniosek o nadanie/zmian**ę **uprawnie**ń **do Krajowego Systemu informatycznego (SIMIK 07-13)**

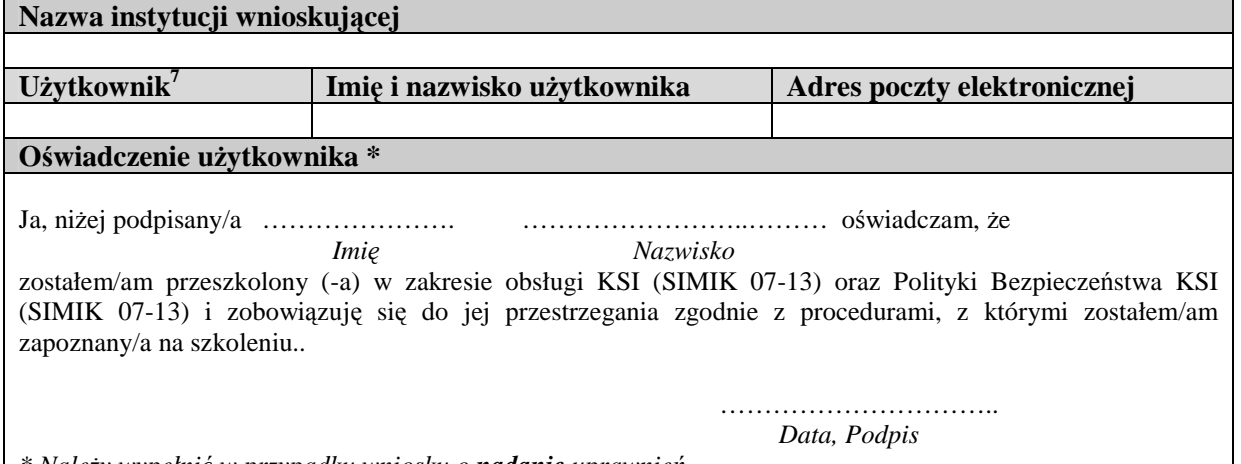

*\* Nale*Ŝ*y wypełni*ć *w przypadku wniosku o nadanie uprawnie*ń

#### **Uprawnienia do funkcji systemu.**

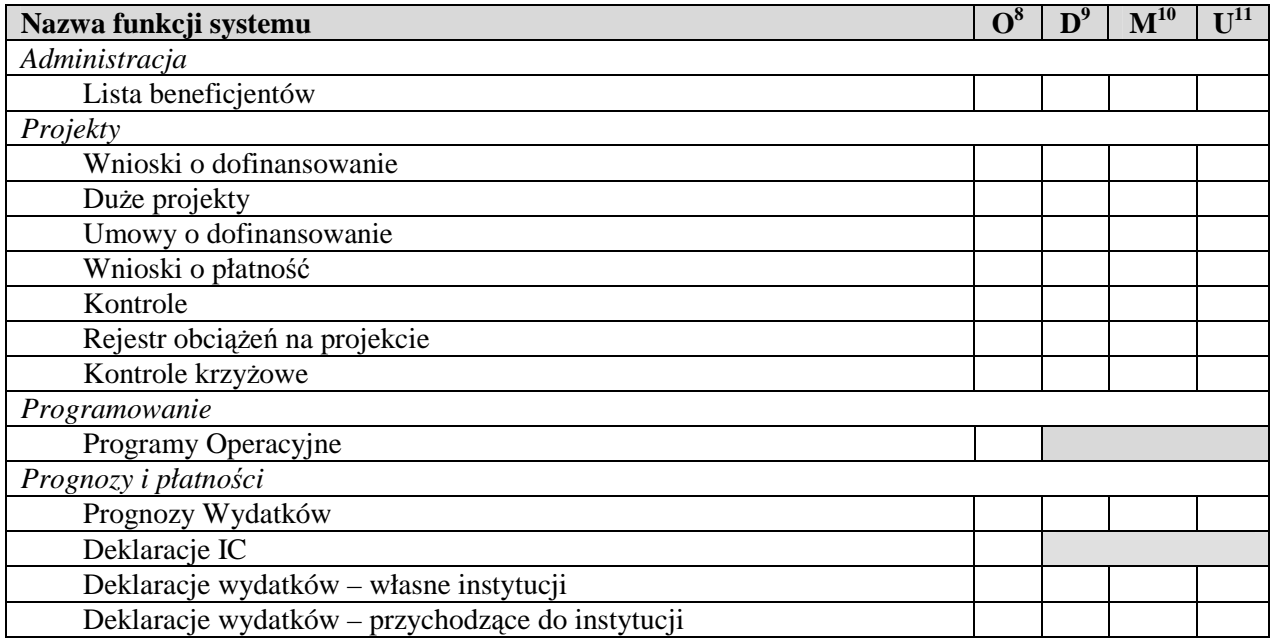

w Dla nowego użytkownika pole należy pozostawić niewypełnione. Dla zmiany uprawnień w polu Użytkownik należy podać login<br><sup>7</sup> Dla nowego użytkownika pole należy pozostawić niewypełnione. Dla zmiany uprawnień w polu Użytkown użytkownika, dla którego zmieniane są uprawnienia.

<sup>&</sup>lt;sup>8</sup> Odczyt danych<br><sup>9</sup> Dodawanie danych

<sup>10</sup> Modyfikowanie danych

<sup>&</sup>lt;sup>11</sup> Usuwanie danych

### **Uprawnienia do dodatkowych funkcji systemu**

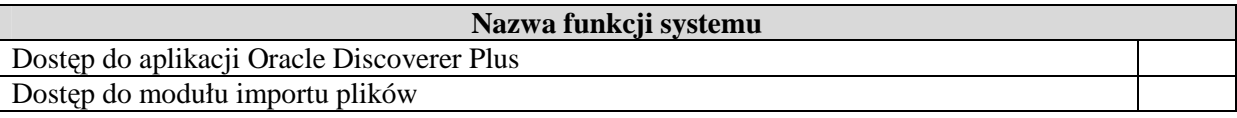

### **Uprawnienia do zakresu danych.**

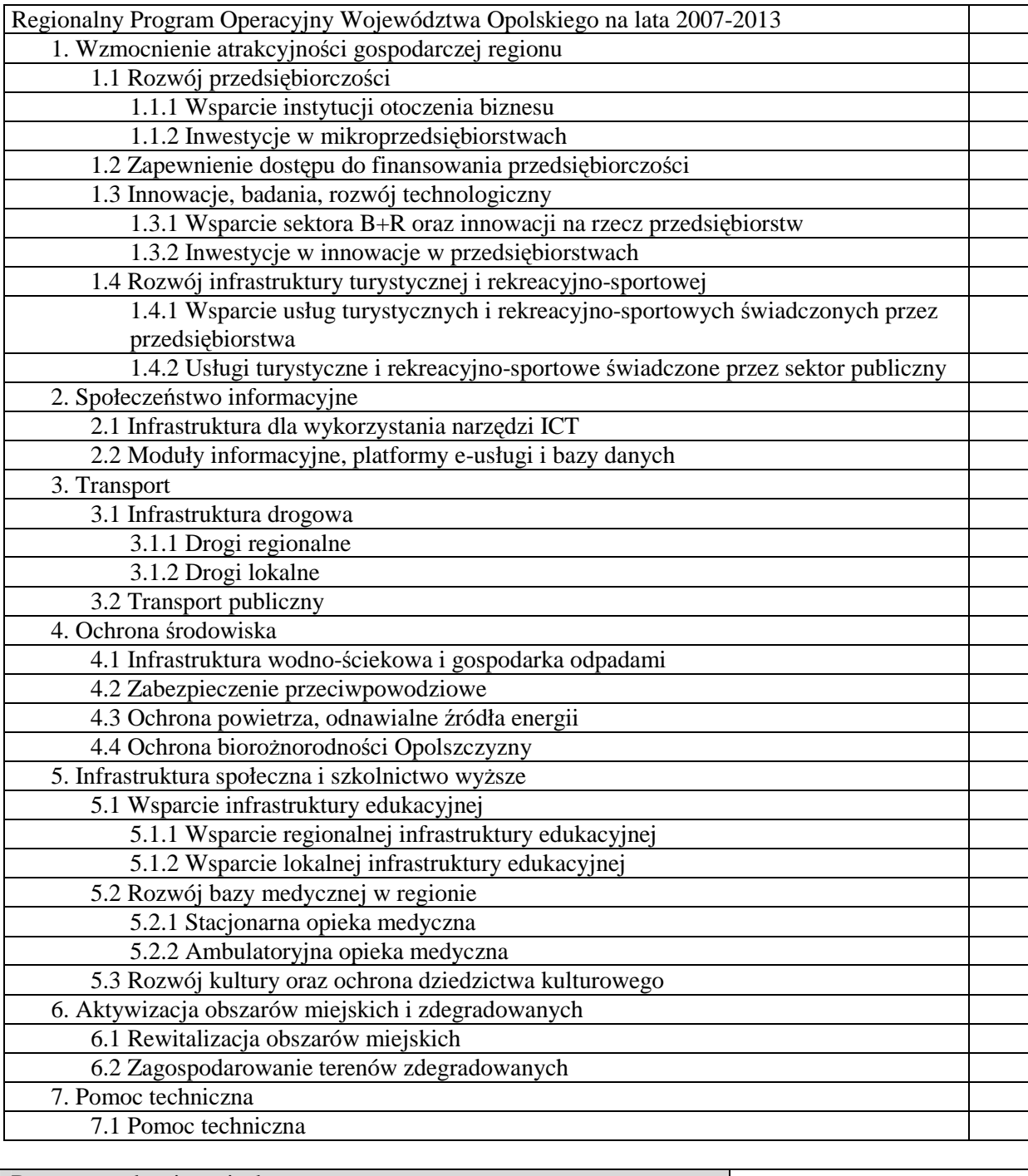

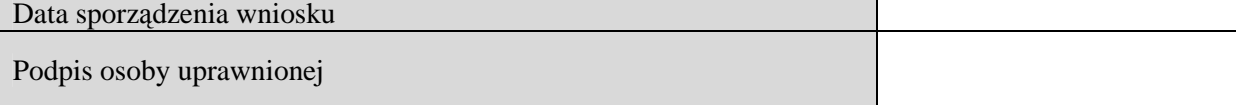

### **ZAŁ**Ą**CZNIK 2**

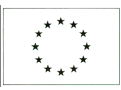

Krajowy System Informatyczny (SIMIK 07-13) Wniosek o zablokowanie konta użytkownika

Regionalny Program Operacyjny Województwa Opolskiego na lata 2007-2013

# **Wniosek o wycofanie uprawnie**ń **u**Ŝ**ytkownikowi w Krajowym Systemie Informatycznym (SIMIK 07-13)**

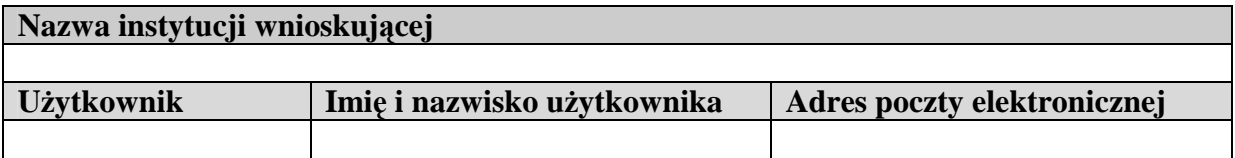

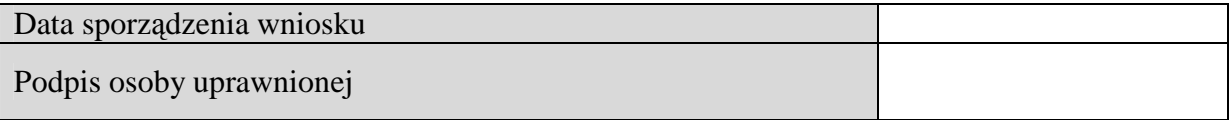

### **ZAŁ**Ą**CZNIK 3**

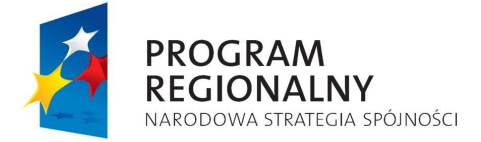

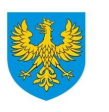

**UNIA EUROPEJSKA UNIA EUROPEJSKA**<br>EUROPEJSKI FUNDUSZ<br>ROZWOJU REGIONALNEGO

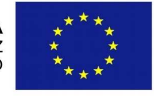

### **WNIOSEK O PRZYDZIELENIE UPRAWNIE**Ń **W SYSTEMIE ELEKTRONICZNYM ZARZ**Ą**DZANIA I MONITORINGU RPO WO 2007-2013 (SEZaM RPO WO 2007-2013)**

Wnioskuję o przyznanie/modyfikację/odebranie\* uprawnień w systemie informatycznym przetwarzającym dane osobowe zbioru:

# **w Systemie Elektronicznego Zarz**ą**dzania i Monitoringu Regionalnego Programu Operacyjnego Województwa Opolskiego na lata 2007-2013 (SEZaM RPO WO 2007-2013)**

dla następującej osoby:

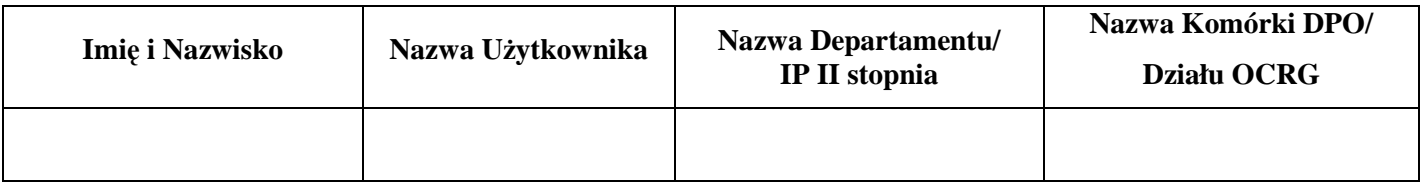

#### **Uprawnienia do funkcji systemu SEZaM RPO WO 2007-2013:**

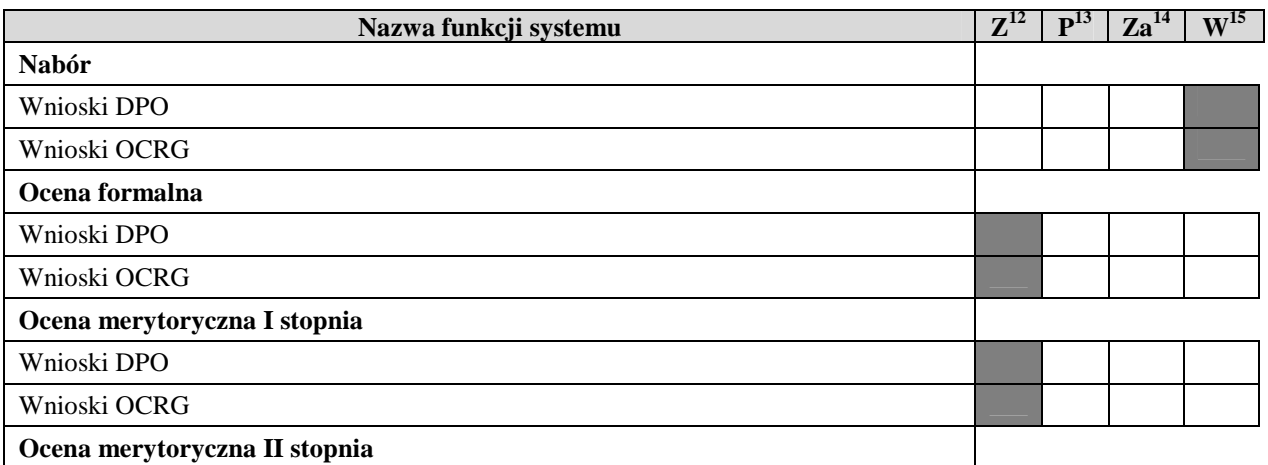

\* Niepotrzebne skreślić

<sup>12</sup> Zaczytanie danych

 $\overline{a}$ 

<sup>13</sup> Przeglądanie danych

<sup>14</sup> Zarządzanie danymi

<sup>15</sup> Wprowadzanie danych

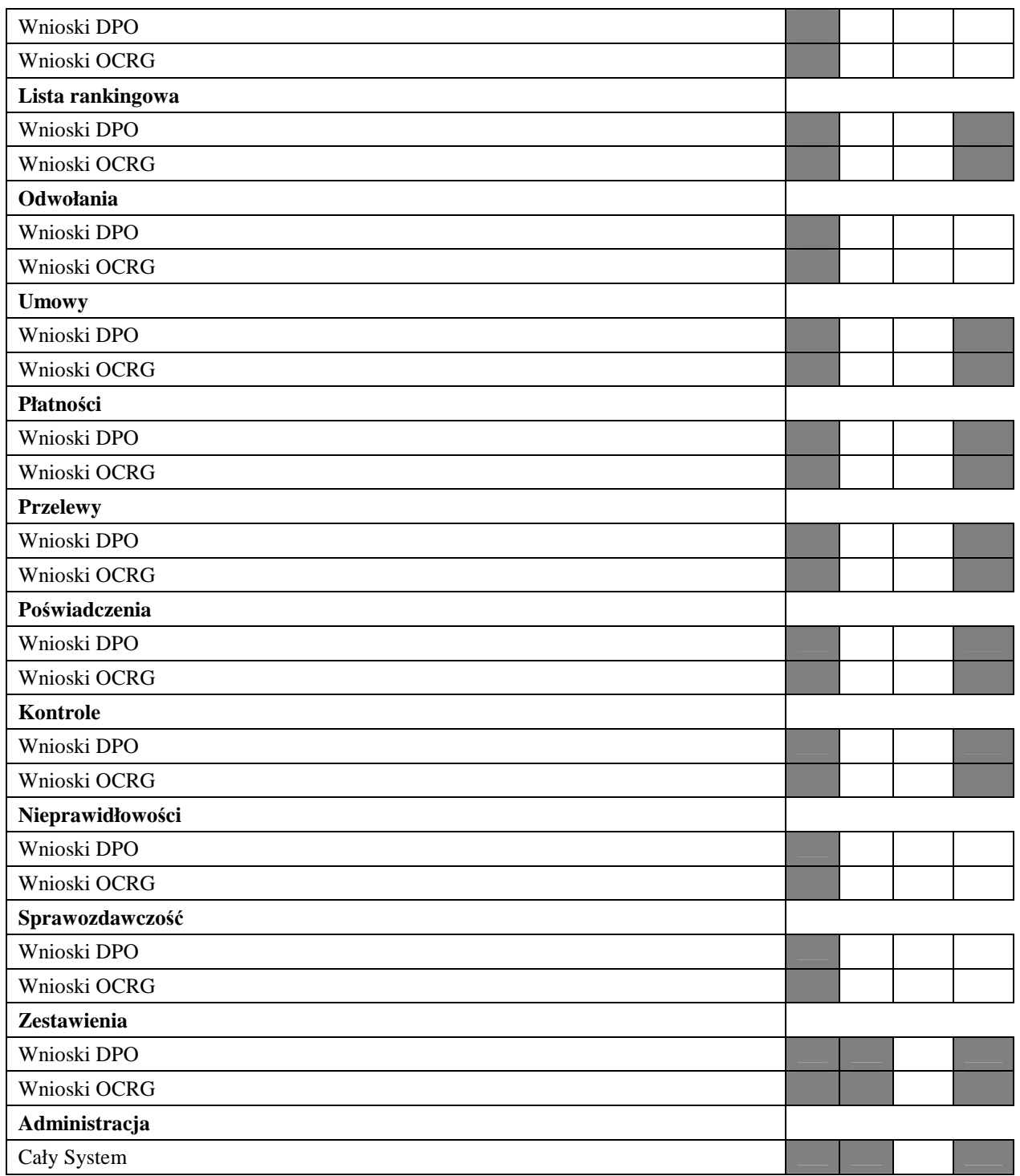

# **Sporz**ą**dził:**

### **Odebrał:**

………………………………………………… (data, pieczątka i podpis Kierownika Komórki DPO / Działu OCRG )

#### **Wprowadził do SKU:**

……………………………………………………. (data, pieczątka i podpis Wnioskodawcy w SKU)

........................................ (data, pieczątka i podpis Wnioskodawcy w SKU)

UWAGI

### **ZAŁ**Ą**CZNIK 4**

### Lista potwierdzająca przyjęcie do wiadomości treść *Wytycznych w zakresie użytkowania Krajowego Systemu Informatycznego i Systemu Elektronicznego Zarz*ą*dzania i Monitoringu Regionalnego Programu Operacyjnego Województwa Opolskiego na lata 2007-2013.*

Oświadczam, że zapoznałam/zapoznałem się z treścią ww. dokumentu przyjętym Uchwałą nr w dniu 2009 r. przez Zarząd Województwa Opolskiego i jednocześnie zobowiązuję się do stosowania procedur zawartych w przedmiotowym dokumencie.

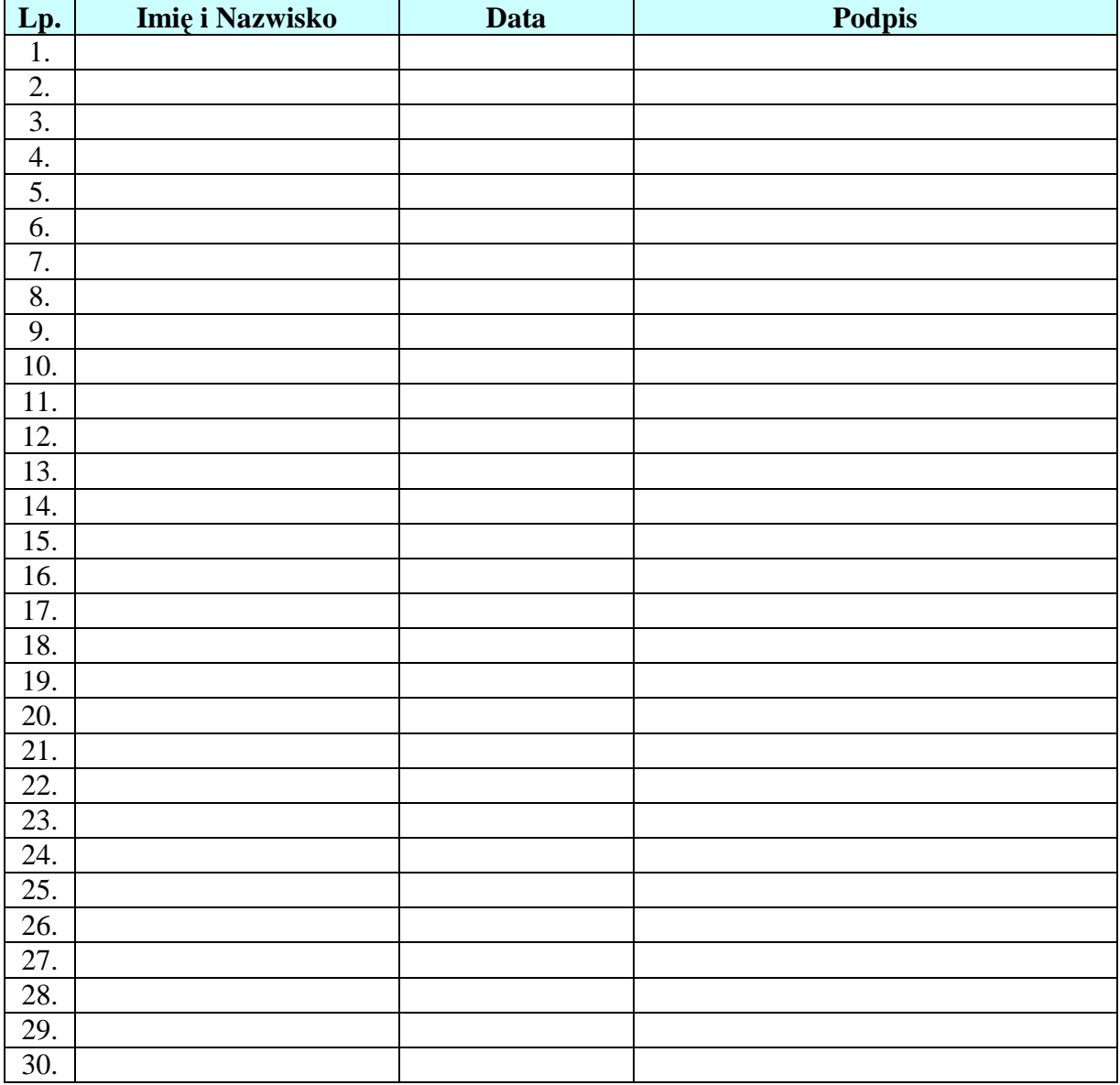